## **Department of Energy ARPA‐E Instructions for PIs**

PI should send the following information to **oraaera@umd.edu:** 

First Name Last Name Email Address (please use @umd.edu address) Office Address Choice of Security Question and Security Answer (see choices below)

## **REGISTRATION**

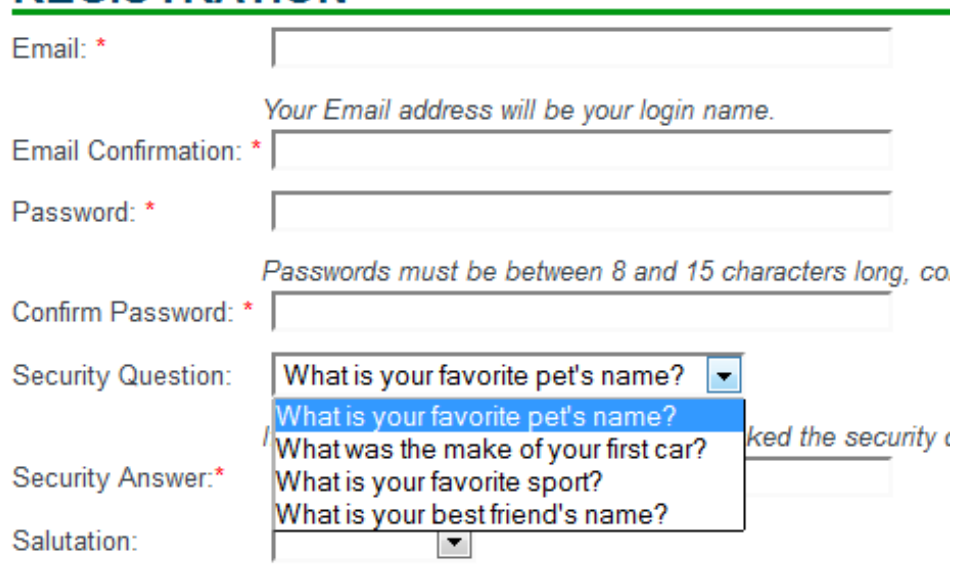

After submitting an account registration request to ORA, the PI should send the following information to ORA Contract Administrator:

An email stating that they would like to respond to an ARPA‐E solicitation and include the relevant Funding Opportunity number and title.

## **FUNDING OPPORTUNITY ANNOUNCEMENTS**

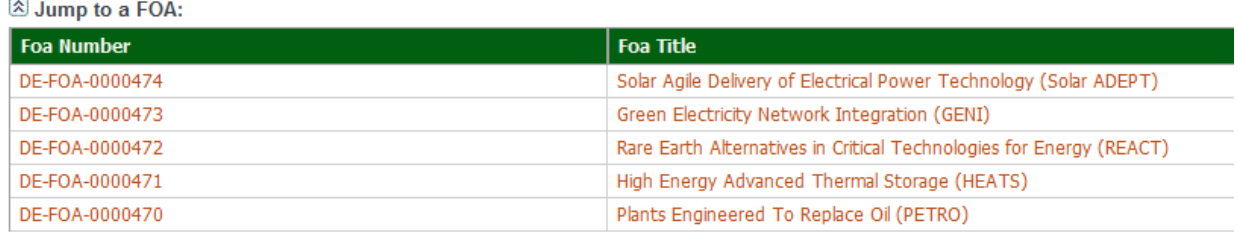